G O

THE TRADE SHOW FOR FINE FOOD

**14 SEPTEMBER 2020** 

PARIS PORTE DE VERSAILLES

# Please use GOOGLE CHROME preferably

**[https://event.salon-gourmet-selection.com/2020/](https://office365.eu.vadesecure.com/safeproxy/v3?f=bQ-qZgSEc0efggT9dxhqqga6Eywppt9mvtIhiA9nExvIUTVoznBvH0Tl7g3vv8VZ&i=TUFd_LWievtHQop2tNApvzzv8B6-jKUCOFa6FB9kDr4d97LAEl7YrrgipK-nwg5s_I0xagYPiUPjZ9Vg9XwFwg&k=Sl8h&r=sLtkEGDchLXG1-Ja74gvXB0gyaG045vTj8eFItOeOrUpg5svlYWM41ULXf_9_g38VP2XjeKRjM2aI148KjLrrg&u=https%3A%2F%2Fevent.salon-gourmet-selection.com%2F2020%2F)**

**O** Please click on the « Log in » pink button

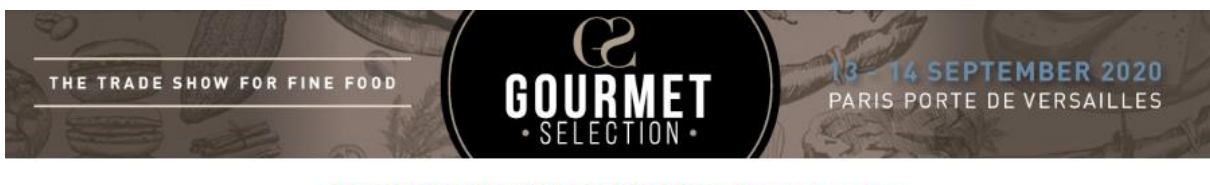

#### **GOURMET SELECTION 2020 customer area**

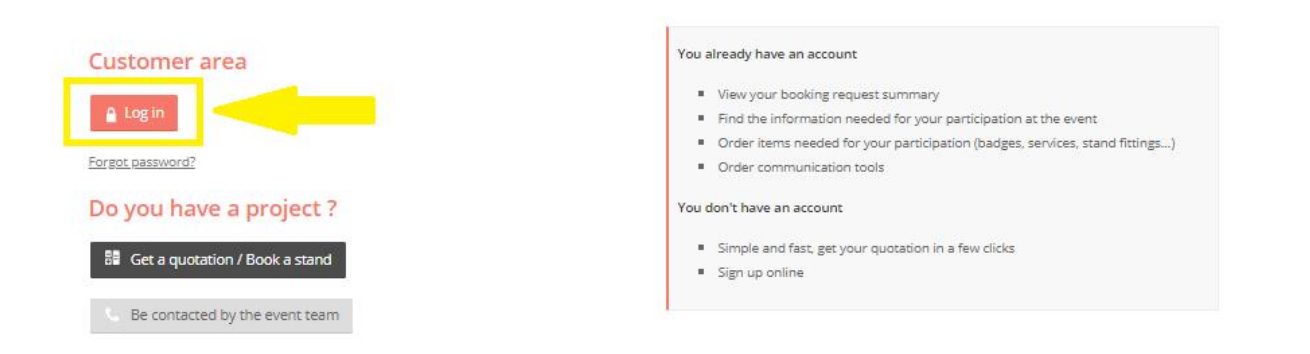

If needed, you will also find the login page on the welcome screen (top right)

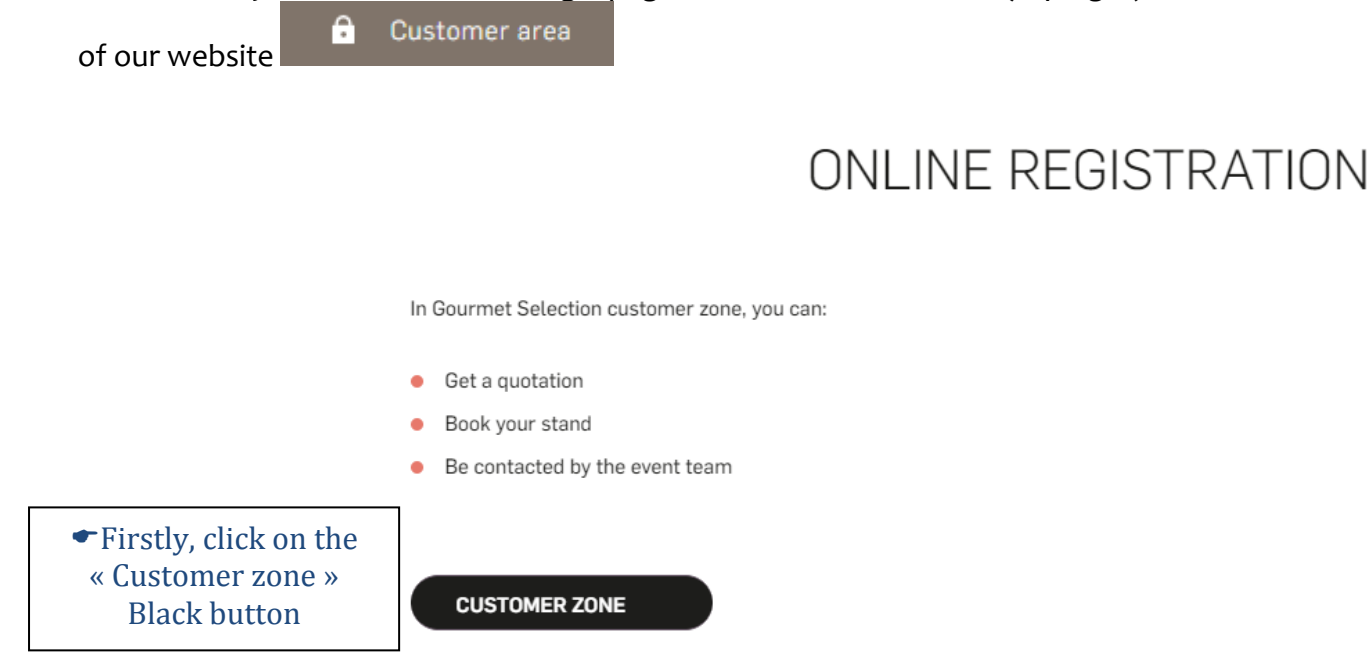

GOURMET SELECTION / SIAL | 70 avenue du Général de Gaulle | 92058 Paris La Défense Cedex | +33 (0)1 76 77 13 15 www.salon-gourmet-selection.com | gourmet.selection@comexposium.com

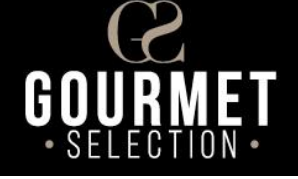

## <sup>2</sup> Enter the main contact email address **(the one declared in your registration file only )**

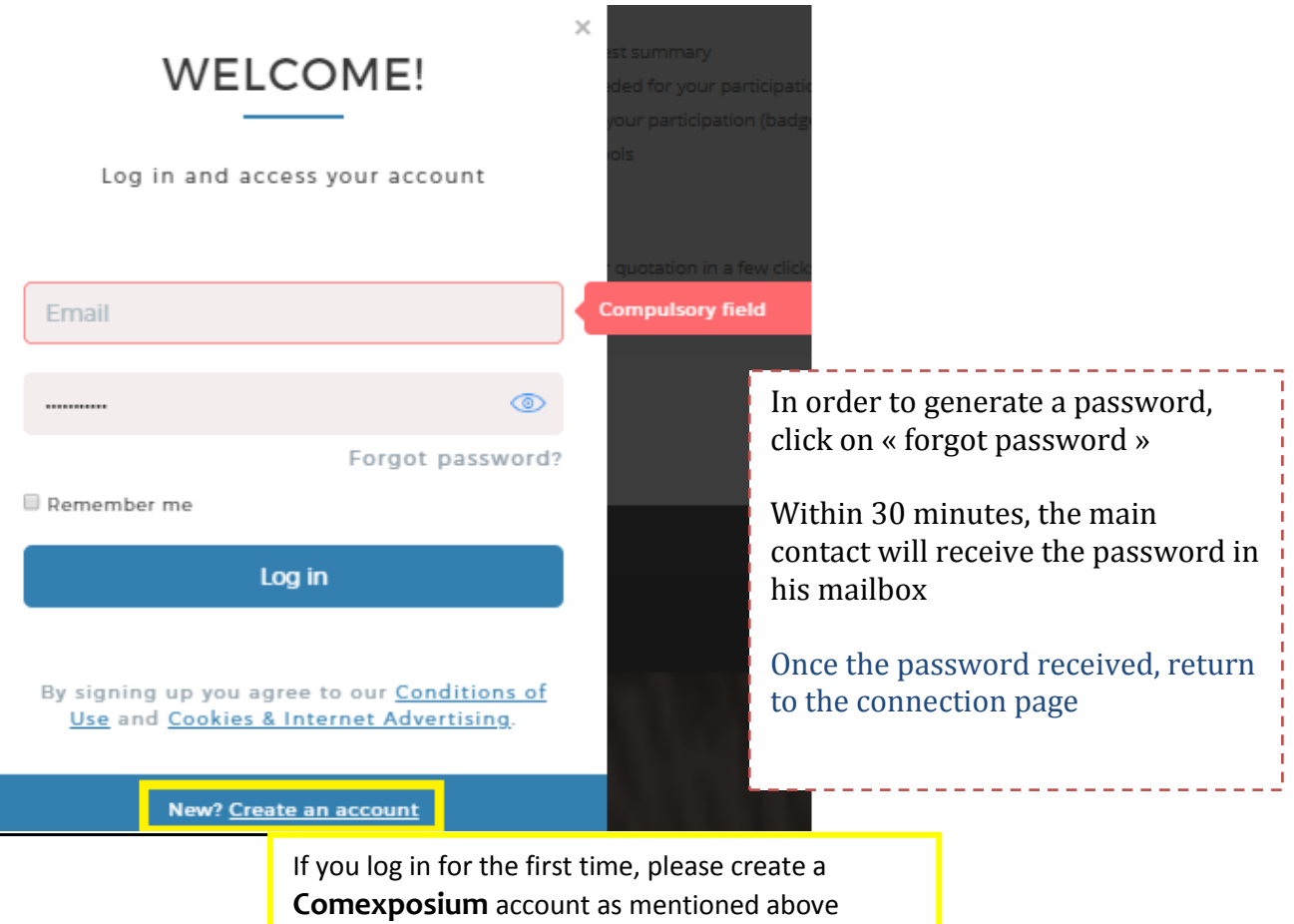

## Finally, click on the « Access your customer area » black button

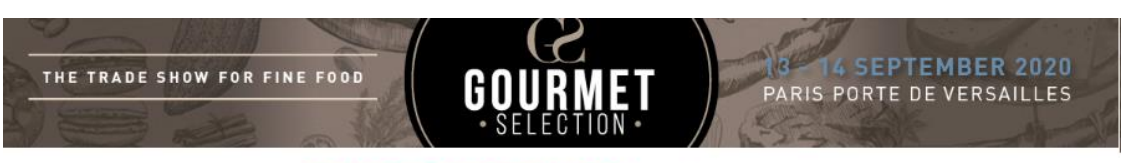

#### **GOURMET SELECTION 2020 customer area**

Registration

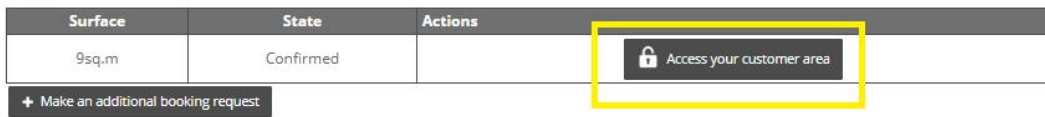

# **Welcome to your Customer Zone!**

GOURMET SELECTION / SIAL | 70 avenue du Général de Gaulle | 92058 Paris La Défense Cedex | +33 (0)1 76 77 13 15 www.salon-gourmet-selection.com | gourmet.selection@comexposium.com